# Using AssetWise

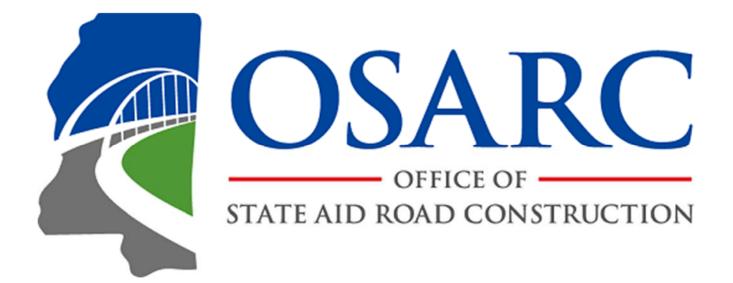

Office of State Aid Road Construction July 1, 2021

# Contents

| Correspondence                                     | 3  |
|----------------------------------------------------|----|
| Logging In                                         | 3  |
| My Account                                         | 4  |
| Changing Passwords                                 | 4  |
| Certificates                                       | 4  |
| Help                                               | 9  |
| Creating Dashboards                                | 9  |
| Changing the Home Page                             | 4  |
| Creating Working Sets                              | 10 |
| iPad/Android App                                   | 10 |
| Managers - Approving Reports                       | 11 |
| Managers – Viewing Projects with Dashboard Widgets | 19 |
| Managers – Tracking Projects with Asset Selection  | 23 |
| Managers - Creating and Saving Queries             | 24 |
| Managers – Corporate Logos                         | 31 |

#### Correspondence

All correspondence regarding AssetWise or Bridge Inspections should initially be sent to <u>bridge@osarc.ms.gov</u>. Mail sent to this address is distributed across the bridge inspection team and ensures your message gets to the correct member. [Make sure to include a descriptive subject line.] Further messages regarding a particular issue will be handled directly with appropriate team member(s). Additionally, using e-mail creates a record that can be easily searched or resent as a reminder.

#### Logging in

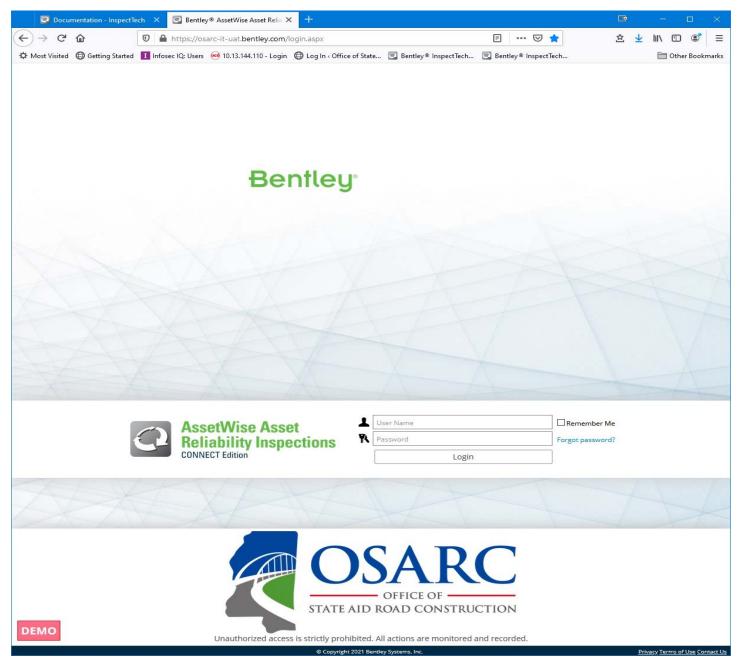

To log into the Office of State Aid Road Construction AssetWise site, you will need to have your Bridge Inspection manager obtain a username and password from OSARC. You will be sent an e-mail with the AssetWise address, your username and initial password.

#### My Account

| Documentation - Inspe                 | ectTech 🗙 💌 Report                                     | Filter - InspectTech   | × +              |                       |                 |                  |                 |                |                    |          |
|---------------------------------------|--------------------------------------------------------|------------------------|------------------|-----------------------|-----------------|------------------|-----------------|----------------|--------------------|----------|
| ← → ♂ ŵ                               | 🔽 🔒 https://osa                                        | arc-it-uat.bentley.com | m/filters.aspx?m | nod_id=0              |                 |                  | ⊡ ☆             | 全 🚽            | lii\ 🖽 🤅           | : =      |
| A Most Visited Getting Start          | ted 🚺 Infosec IQ: Users                                | 🥶 10.13.144.110 - Log  | in 🖨 Log In 🕫    | Office of State       | 🕄 Bentley® Insp | ectTech 💽 Bentle | ry® InspectTech |                | C Other B          | ookmarks |
| CONNECT Edition                       | Main Collector                                         | Maintenance            | Manager          | Administratio         | n Help          |                  |                 | Type Asset Nar | ne Here            | :=       |
| Report Filter: Assigned to            | Main Page                                              |                        |                  |                       |                 |                  |                 | Loa            | d Filter M         | anage    |
|                                       | Main Dashboard                                         |                        |                  |                       |                 |                  |                 |                |                    | _        |
| Asset Name                            | <ul> <li>My Account</li> <li>My Preferences</li> </ul> | orkflow T              | Report Typ       | pe T                  | Type            | Assigned To      | Create          | Date 👕         | Inspection<br>Date | T        |
|                                       | My Working Set                                         |                        |                  |                       |                 |                  |                 |                |                    |          |
|                                       | Change Password                                        |                        |                  |                       |                 |                  |                 |                |                    |          |
|                                       | Logout                                                 |                        |                  |                       |                 |                  |                 |                |                    |          |
|                                       |                                                        |                        |                  |                       |                 |                  |                 |                |                    |          |
|                                       |                                                        |                        |                  |                       |                 |                  |                 |                |                    |          |
|                                       |                                                        |                        |                  | No rows fou           | nd              |                  |                 |                |                    |          |
|                                       |                                                        |                        |                  |                       |                 |                  |                 |                |                    |          |
| 1                                     |                                                        |                        |                  |                       |                 |                  |                 |                |                    |          |
|                                       |                                                        |                        |                  |                       |                 |                  |                 |                |                    |          |
|                                       |                                                        |                        |                  |                       |                 |                  |                 |                |                    |          |
| <                                     |                                                        |                        |                  |                       |                 |                  |                 |                |                    | >        |
|                                       |                                                        |                        |                  | < 1 >                 |                 |                  |                 |                | Page               | e 1 of 1 |
|                                       |                                                        |                        |                  | Record Coun           | t: 0            |                  |                 |                |                    |          |
|                                       |                                                        |                        |                  |                       |                 |                  |                 |                |                    |          |
|                                       |                                                        |                        |                  |                       |                 |                  |                 |                |                    |          |
|                                       |                                                        |                        |                  |                       |                 |                  |                 |                |                    |          |
|                                       |                                                        |                        |                  |                       |                 |                  |                 |                |                    |          |
|                                       |                                                        |                        |                  |                       |                 |                  |                 |                |                    |          |
|                                       |                                                        |                        |                  |                       |                 |                  |                 |                |                    |          |
|                                       |                                                        |                        |                  |                       |                 |                  |                 |                |                    |          |
|                                       |                                                        |                        |                  |                       |                 |                  |                 |                |                    |          |
|                                       |                                                        |                        |                  |                       |                 |                  |                 |                |                    |          |
|                                       |                                                        |                        |                  |                       |                 |                  |                 |                |                    |          |
|                                       |                                                        |                        |                  |                       |                 |                  |                 |                |                    |          |
|                                       |                                                        |                        |                  |                       |                 |                  |                 |                |                    |          |
| Office of State Aid Road Construction |                                                        |                        |                  | vright 2021 Bentley : |                 |                  |                 |                | OSARC : Maher.     |          |

When you first log in, go to Main -> My Account and **change your password**. Passwords must be at least 8 characters in length and must contain at least 1 uppercase letter, 1 lower case letter, 1 number and 1 symbol. Also, check and if necessary, update your e-mail address.

If you forget your password, click the Forgot password? Link on the log in page. The system will send an e-mail from "sendgrid.net" to the address associated with your account. If this does not work, send a password reset request to bridge@osarc.ms.gov.

## Certificates

Beginning with the FY-2019 inspection cycle, <u>all inspectors are required</u> to upload their required bridge inspection training certifications (including perquisite courses, as required) into their AssetWise User Account. The certificates **must** include certificates for all courses needed to gain and maintain currency. These include the 10-day course (FHWA-NHI-130055) [or the new 5-day course for P.E.'s (FHWA-NHI-130056)], one of the required perquisite courses (added in 2015) and any necessary 3-day refresher courses (FHWA-NHI-130053 or FHWA-NHI 130053A).

**NOTE:** P.E.'s certified under the 5-day course (FHWA-NHI-130056) **must** also upload their P.E. certificate.

Other certifications required for specialized inspection techniques and Underwater Inspections must also be uploaded.

From the main Menu drop-down, select "My Account".

| Account Expiration Date: Neve<br>first Name: Jim<br>Last Name: Maher<br>Old Password:<br>Confirm New Password:<br>* Cenfirm New Password:<br>* Email Address: maher@                 | ······································    | Halp             |          |            | Tjpe AssetName Here |
|----------------------------------------------------------------------------------------------------|-------------------------------------------|------------------|----------|------------|---------------------|
| Account Expiration Date: Im<br>* First Name: Jim<br>* Last Name: Maher<br>* User Name:<br>* Old Password:<br>* New Password:<br>* Confirm New Password:<br>* Email Address: Jimaher@ | ······································    |                  |          |            |                     |
| * First Name: Jim<br>* Last Name: Maher<br>* User Name: jimaher<br>* Old Password:<br>* New Password:<br>* Confirm New Password:<br>* Email Address: jimaher@                        | ······································    |                  |          |            |                     |
| * User Name: jmaher<br>* Old Password: ******<br>* New Password: ******<br>* Confirm New Password: *****<br>* Email Address: jmaher@                                                 |                                           |                  |          |            |                     |
| * Old Password:<br>* New Password:<br>* Confirm New Password:<br>* Email Address: jmaher@                                                                                            |                                           |                  |          |            |                     |
| * New Password: •••••••<br>* Confirm New Password: •••••••<br>* Email Address: jmaher@                                                                                               |                                           |                  |          |            |                     |
| * Confirm New Password:<br>* Email Address: jmaher@                                                                                                    |                                           |                  |          |            |                     |
| * Email Address: jmaher@                                                                                                    | •••                                       |                  |          |            |                     |
|                                                                                                    |                                           |                  |          |            |                     |
| Time Zone: (UTC-06                                                                                                    | )osarc.ms.gov                             |                  |          |            |                     |
|                                                                                                    | :00) Central Time (US & Canada)           | *                |          |            |                     |
| Address 1: P. O. Box                                                                                                    |                                           |                  |          |            |                     |
| Address 2: 412 E. V                                                                                                    | loodrow Wilson Ave.                       |                  |          |            |                     |
| Employee Number:<br>City: Jackson                                                                                                    |                                           |                  |          |            |                     |
| State: Mississ                                                                                                    |                                           |                  |          |            |                     |
| Phone Number 1: Office                                                                                                    | <ul> <li>601-359-7150</li> </ul>          |                  |          |            |                     |
| Phone Number 2: Mobile                                                                                                    | •                                         |                  |          |            |                     |
| Organization: Mississ                                                                                                    | ppi Office of State Aid Road Construction |                  |          |            |                     |
| Position:                                                                                                    |                                           | w.               |          |            |                     |
| Years Experience:                                                                                                    |                                           |                  |          |            |                     |
| Years Experience Since:                                                                                                    |                                           |                  |          |            |                     |
| ates:                                                                                                    |                                           |                  |          |            |                     |
|                                                                                                    | ype:                                      | Certification    | Approved | Begin Date | End Date            |
| w Details Course                                                                                                    | FHWA-NHI-130053 Bridge Inspection Ref     | resher Training  | Yes      | 04/24/2014 | 04/24/2019          |
| w Details Course                                                                                                    | FHWA-NHI-130055 Safety Inspection of In   | -Service Bridges | Yes      | 07/23/1993 |                     |
| ire:                                                                                                    |                                           |                  |          |            |                     |
| se No file selected.                                                                                                    |                                           |                  |          |            |                     |

At the bottom, to the right of Certificates, click "Add New"

#### **Certificates screen**

| Certification: Active: Approved: Certification: Active: Approved: Certification: End Date: End Date: End D | Save Close                 |                                                                                                    |                                                                                                    |
|----------------------------------------------------------------------------------------------------|----------------------------|----------------------------------------------------------------------------------------------------|----------------------------------------------------------------------------------------------------|
| Certification: Active: Approved: 5<br>5 Details:<br>6 Begin Date: End Date: 5<br>Comments:                                                                                                    |                            |                                                                                                    |                                                                                                    |
| Details:     Begin Date:     End Date:     Comments:                                                                                                    | 7                          |                                                                                                    |                                                                                                    |
| 6 Begin Date: End Date:                                                                                                    | 7                          |                                                                                                    |                                                                                                    |
| Comments:                                                                                                    |                            |                                                                                                    |                                                                                                    |
|                                                                                                    |                            |                                                                                                    |                                                                                                    |
| 8                                                                                                    |                            |                                                                                                    |                                                                                                    |
|                                                                                                    |                            |                                                                                                    |                                                                                                    |
|                                                                                                    |                            |                                                                                                    |                                                                                                    |
|                                                                                                    |                            |                                                                                                    |                                                                                                    |
| da)                                                                                                    |                            |                                                                                                    |                                                                                                    |
|                                                                                                    | 3                          |                                                                                                    |                                                                                                    |
|                                                                                                    |                            |                                                                                                    |                                                                                                    |
|                                                                                                    |                            |                                                                                                    |                                                                                                    |
| Upload File: Browse No file selected.                                                                                                    | _                          |                                                                                                    |                                                                                                    |
|                                                                                                    | <b>1</b> 0                 |                                                                                                    |                                                                                                    |
| Description:                                                                                                    | • •                        |                                                                                                    |                                                                                                    |
| rest                                                                                                    | (1997)                     |                                                                                                    |                                                                                                    |
|                                                                                                    | Upload                     |                                                                                                    |                                                                                                    |
| Inere are no linked files.                                                                                                    |                            |                                                                                                    |                                                                                                    |
| 11                                                                                                    |                            |                                                                                                    |                                                                                                    |
|                                                                                                    |                            |                                                                                                    | Ac                                                                                                    |
|                                                                                                    |                            | Begin Date:                                                                                        | End Date                                                                                                    |
| 200                                                                                                    |                            | 04/24/2014                                                                                         | 04/24/2019                                                                                                    |
| 005                                                                                                    |                            | 07/23/1993                                                                                         |                                                                                                    |
| 3                                                                                                    | There are no linked files. | Upload File: Browse No file selected. 9<br>Description: Upload<br>There are no linked files.<br>11 | 10       10         Description:       10         There are no linked files:       10         11       10         10       0.04242014 |

On the Certificates Screen:

- 1. Certification (PE, Course, Other)
- 2. Course (FHWA-NHI courses are pre-listed)
- 3. Check box indicating the certificate is "Active" and hasn't expired.
- 4. Approved
- 5. Shows the course details.
- 6. Begin Date Date Certificate became "Active"
- 7. End Date Date the Certificate "times out"
- 8. Comments about the uploaded certificate.
- 9. Click this button to browse for your certificate.
- 10. Click this button to upload the selected certificate.
- 11. The description of the certificate file.

#### **Certificates Screen**

| https://osarc-it.bentley.com | v/users-aspx?requestedusag | pe=2            |                                                                              | C Q Search        | 合自 🛡 🏦                   | 4 🚺 🖬               | * 😐   |
|------------------------------|----------------------------|-----------------|------------------------------------------------------------------------------|-------------------|--------------------------|---------------------|-------|
| InspectTech Main             | Collector Maint            | tenance Manager | Administration Help                                                          |                   |                          | Type Asset Name Her | 9     |
| Account                      |                            |                 |                                                                              | n x               |                          |                     | 10    |
| Account Expiration D         | ate: 12 Never              |                 | The certificate saved successfully.                                          | Save Close        |                          |                     |       |
| * First No                   | ime: Jim                   |                 | Certification: Course - FHWA-NHI-130053 Bridge Inspection Refresher Training | Active: Approved: | 1                        |                     |       |
| ° Last Na                    | me: Mahar                  |                 | Details: 3-Day refersher course. Required every 5 years.                     |                   |                          |                     |       |
| * User Na                    | me: Inaher                 |                 | Begin Date: 08/02/2018 🖬 End Date: 08/02/2023 🖬                              |                   |                          |                     |       |
| * Old Passv                  | word:                      |                 | Comments: Presented by Greenman-Pedersen, Inc.                               |                   |                          |                     |       |
| * New Passw                  | ord:                       |                 |                                                                              |                   |                          |                     |       |
| * Confirm New Passw          | ord:                       |                 | Instructors: Caillen MacDougal<br>Willy Grimmke                              |                   |                          |                     |       |
|                              | ess: jmaher@osarc.ms       | 004             |                                                                              |                   |                          |                     |       |
|                              | one: (UTC-06:00) Centra    |                 |                                                                              |                   |                          |                     |       |
|                              | ss 1: P.O. Box 1850        |                 |                                                                              |                   |                          |                     |       |
|                              | as 2: 412 E. Woodrow Wi    | linn Ave        |                                                                              |                   |                          |                     |       |
| Employee Num                 |                            |                 |                                                                              |                   |                          |                     |       |
|                              | City: Jackson              |                 | Date Taken From: 07/31/2018 📓 Date Taken To: 08/02/2018                      |                   |                          |                     |       |
|                              | tate: Mississippi          |                 | Location: Ridgeland, MS Score: 100                                           |                   |                          |                     |       |
| Phone Number                 |                            | 601-359-7150    |                                                                              |                   |                          |                     |       |
| Phone Numbe                  |                            |                 | Cortificate Files                                                            |                   |                          |                     |       |
|                              | tion: Mississippi Office o |                 | Upload File: Browse No file selected.                                        |                   |                          |                     |       |
| Posit                        |                            |                 |                                                                              |                   |                          |                     |       |
|                              |                            |                 |                                                                              |                   |                          |                     |       |
| Years Experier               |                            |                 | Description:                                                                 |                   |                          |                     |       |
| Years Experience Si          | nce:                       |                 |                                                                              | Upload            |                          |                     |       |
|                              |                            |                 | There are no linked files.                                                   |                   |                          |                     |       |
| cates;                       |                            |                 |                                                                              |                   |                          |                     | Ad    |
| i, auro:                     |                            |                 |                                                                              |                   |                          | E Part              |       |
|                              | Тура;                      | FHWA-NHI-13005  |                                                                              |                   | Begin Date<br>04/24/2014 | 04/24/2019          | 04110 |
| lew Details                  | Course                     |                 |                                                                              |                   |                          | 04(24/2019          |       |
| lew Details                  | Course                     | FHWA-NHI-13005  |                                                                              |                   | 07/23/1993               |                     |       |
| ture:                        |                            |                 |                                                                              |                   |                          |                     |       |
| wse No file selected.        | Upload                     |                 |                                                                              |                   |                          |                     |       |
|                              |                            |                 |                                                                              |                   |                          |                     |       |
|                              |                            |                 |                                                                              |                   |                          |                     |       |
|                              |                            |                 |                                                                              |                   |                          |                     |       |
|                              |                            |                 |                                                                              |                   |                          |                     |       |
|                              |                            |                 |                                                                              |                   |                          |                     |       |
|                              |                            |                 |                                                                              |                   |                          |                     |       |
|                              |                            |                 |                                                                              |                   |                          |                     |       |

This shows the top half of the certificates screen completed. Note that four additional fields were added: Date Taken From, Date Taken To, Location and Score. AssetWise recommends that users click the "Save" button at this point.

| Edit View History Bookmarks Iools<br>My Account - Bentley® In × +                                                                                                    |                           |                     |              |                                                                                                  |                   |                      |                                     |                 |            |      |          |            |          |     |
|----------------------------------------------------------------------------------------------------|---------------------------|---------------------|--------------|--------------------------------------------------------------------------------------------------|-------------------|----------------------|-------------------------------------|-----------------|------------|------|----------|------------|----------|-----|
| ) 🛈 🔒   https://osarc-it.bentley.com/use                                                                                                    | rs.aspx?requestedusage=2  |                     |              |                                                                                                  |                   |                      | C Q Search                          |                 | ☆ 🛍        |      | <b>†</b> | 1 0        | •        | •   |
| InspectTech Main                                                                                                    | Collector Maintenar       | nce Manager Admir   | istration    | Ныр                                                                                              |                   |                      |                                     |                 |            |      | Typ      | e Asset Na | me Høre. | -   |
| y Account                                                                                                    |                           |                     |              |                                                                                                  |                   |                      |                                     | n x             |            |      | _        |            |          |     |
| Account Expiration Date:                                                                                                    | 17 Never                  | The certil          | icate save   | d successfully.                                                                                  |                   |                      |                                     | Save Close      |            |      |          |            |          |     |
| * First Name:                                                                                                    |                           |                     |              |                                                                                                  |                   |                      |                                     |                 |            |      |          |            |          |     |
| * Last Name:                                                                                                    | Maher                     | Cer                 |              | Course - FHWA-NHI-130053 Bridge Inspection Re<br>3-Day refersher course. Required every 5 years. | fresher Training  |                      | + Active                            | : 🗹 Approved: 🗹 |            |      |          |            |          |     |
| * User Name:                                                                                                    | pnaher                    | Be                  |              | 08/02/2018 End Date: 08/02/2023                                                                  |                   |                      |                                     |                 |            |      |          |            |          |     |
| * Old Password                                                                                                    |                           |                     |              | Presented by Greenman-Pedersen, Inc.                                                             | <u> </u>          |                      |                                     |                 |            |      |          |            |          |     |
| * New Password:                                                                                                    |                           |                     |              |                                                                                                  |                   |                      |                                     |                 |            |      |          |            |          |     |
| * Confirm New Password:                                                                                                    |                           |                     |              | Instructors: Cailien MacDougal<br>Willy Grimmke                                                  |                   |                      |                                     |                 |            |      |          |            |          |     |
| * Email Address:                                                                                                    | jmaher@osarc.ms.gov       |                     |              |                                                                                                  |                   |                      |                                     |                 |            |      |          |            |          |     |
| Time Zone:                                                                                                    | (UTC-06:00) Central Tin   | ne (US & Canada)    |              |                                                                                                  |                   |                      |                                     |                 |            |      |          |            |          |     |
| Address 1:                                                                                                    | P. O. Box 1850            |                     |              |                                                                                                  |                   |                      |                                     |                 |            |      |          |            |          |     |
| Address 2:                                                                                                    | 412 E. Woodrow Wilson     | AVD.                |              |                                                                                                  |                   |                      |                                     |                 |            |      |          |            |          |     |
| Employee Number:                                                                                                    |                           | Date Tak            | en From:     | 07/31/2018 Date Taken To: 08/02/201                                                              |                   |                      |                                     |                 |            |      |          |            |          |     |
| City:                                                                                                    | Jackson                   |                     |              | Ridgeland, MS Score: 100                                                                         |                   |                      |                                     |                 |            |      |          |            |          |     |
| State:                                                                                                    | Mississippl               |                     |              |                                                                                                  |                   |                      |                                     |                 |            |      |          |            |          |     |
| Phone Number 1:                                                                                                    |                           | -359-7150 Certifica | te Files     |                                                                                                  |                   |                      |                                     |                 |            |      |          |            |          |     |
| Phone Number 2:                                                                                                    |                           | 0                   | oload File:  | Browse No file selected.                                                                         |                   |                      |                                     |                 |            |      |          |            |          |     |
|                                                                                                    | Mississippi Office of Sta | te Ald Road Const   |              | FHWA-NHI-130053 Bridge Inspection Refresher Traini                                               | g 2018 .PDF       |                      |                                     |                 |            |      |          |            |          |     |
| Position:                                                                                                    |                           |                     |              |                                                                                                  |                   |                      |                                     |                 |            |      |          |            |          |     |
| Years Experience:<br>Years Experience Since:                                                                                                    |                           | De                  | scription:   |                                                                                                  |                   |                      |                                     |                 |            |      |          |            |          |     |
| tears Experience since:                                                                                                    |                           |                     |              |                                                                                                  |                   |                      | Upload                              |                 |            |      |          |            |          |     |
|                                                                                                    |                           |                     |              | File Name:                                                                                       | Date Added        |                      | Description                         |                 |            |      |          |            |          |     |
| ficates:                                                                                                    |                           | FHWA                | VHI-13005    | 3 Bridge Inspection Refresher Training 2018 .PDF                                                 | 08/16/2018        | FHWA-NHI-130053 B    | ridge Inspection Refresher Traini . | view Delete     |            |      |          |            |          | Add |
|                                                                                                    | Type:                     |                     |              |                                                                                                  |                   |                      |                                     |                 | Begin      | Date |          |            | End Da   | ite |
| View Details                                                                                                    | Course                    | FHWA-NHI-13005      |              |                                                                                                  |                   |                      |                                     |                 | 04/24/2014 |      |          | 04/24/201  | 9        |     |
| liew Details                                                                                                    | Course                    | FHWA-NHI-13005      |              |                                                                                                  |                   |                      |                                     |                 | 07/23/1993 |      |          |            |          |     |
| ature:                                                                                                    |                           |                     |              |                                                                                                  |                   |                      |                                     |                 |            |      |          |            |          |     |
| owse No file selected.                                                                                                    | Upload                    |                     |              |                                                                                                  |                   |                      |                                     |                 |            |      |          |            |          |     |
| terrent of the second second se |                           |                     |              |                                                                                                  |                   |                      |                                     |                 |            |      |          |            |          |     |
|                                                                                                    |                           |                     |              |                                                                                                  |                   |                      |                                     |                 |            |      |          |            |          |     |
|                                                                                                    |                           |                     |              |                                                                                                  |                   |                      |                                     |                 |            |      |          |            |          |     |
|                                                                                                    |                           |                     |              |                                                                                                  |                   |                      |                                     |                 |            |      |          |            |          |     |
|                                                                                                    |                           |                     |              |                                                                                                  |                   |                      |                                     |                 |            |      |          |            |          |     |
|                                                                                                    |                           |                     |              |                                                                                                  |                   |                      |                                     |                 |            |      |          |            |          |     |
|                                                                                                    |                           |                     |              |                                                                                                  |                   |                      |                                     |                 |            |      |          |            |          |     |
|                                                                                                    |                           | /loading_           | redirect.asj | x?resolved=1&redirect=%2Fmodal_pages%2Fuser_certif                                               | ates.aspx%3Fuser_ | cert_guid%3D%7BUP%7E | Din_id%3D3                          |                 |            |      |          |            |          |     |

This shows the uploaded certificate. Click "Save" again to save the completed Certificate upload.

#### "My Accounts" screen

| InspectTech                                            | ers-aspx?requestedusage               |                                                | C Q Search       |            | ☆ 自 ♥ ⋒                  |                                                                                                    |
|--------------------------------------------------------|---------------------------------------|------------------------------------------------|------------------|------------|--------------------------|----------------------------------------------------------------------------------------------------|
| InspectTech Main<br>CONNECT Edition<br>Account         | Collector Mainte                      | enance Manager Administration Help             |                  | _          | _                        | Type Asset Name Here                                                                                                    |
| Account Expiration Date                                | Never                                 |                                                |                  |            |                          | C                                                                                                    |
| * First Name                                           | Jim                                   |                                                |                  |            |                          |                                                                                                    |
| * Last Name                                            | Maher                                 |                                                |                  |            |                          |                                                                                                    |
| * User Name                                            | jmaher                                |                                                |                  |            |                          |                                                                                                    |
| * Old Passwor                                          | ± •••••                               |                                                |                  |            |                          |                                                                                                    |
| * New Password                                         |                                       |                                                |                  |            |                          |                                                                                                    |
| * Confirm New Password                                 |                                       |                                                |                  |            |                          |                                                                                                    |
|                                                        | jmaher@osarc.ms.g                     |                                                |                  |            |                          |                                                                                                    |
|                                                        | (UTC-06:00) Central                   | I Time (US & Canada) .                         |                  |            |                          |                                                                                                    |
|                                                        | P. O. Box 1850<br>412 E. Woodrow Will | Ann (1-1)                                      |                  |            |                          |                                                                                                    |
| Employee Number                                        |                                       | SULTAVE.                                       |                  |            |                          |                                                                                                    |
|                                                        | Jackson                               |                                                |                  |            |                          |                                                                                                    |
|                                                        | Mississippi                           | <ul> <li>Zip: 39215-1850</li> </ul>            |                  |            |                          |                                                                                                    |
| Phone Number 1                                         |                                       | 601-359-7150                                   |                  |            |                          |                                                                                                    |
| Phone Number 2                                         | Mobile -                              |                                                |                  |            |                          |                                                                                                    |
| Organization                                           | Mississippi Office of                 | State Aid Road Construction                    |                  |            |                          |                                                                                                    |
| Position                                               |                                       | · · · · · · · · · · · · · · · · · · ·          |                  |            |                          |                                                                                                    |
| Years Experience                                       |                                       |                                                |                  |            |                          |                                                                                                    |
|                                                        |                                       |                                                |                  |            |                          |                                                                                                    |
| Years Experience Since                                 |                                       |                                                |                  |            |                          |                                                                                                    |
| Years Experience Since                                 |                                       |                                                |                  |            |                          | A                                                                                                    |
|                                                        |                                       |                                                |                  |            | Sector Contraction       |                                                                                                    |
| ales:                                                  | Type:                                 |                                                | Certification    | Approved   | Begin Date               | End Date                                                                                                    |
| ates:<br>w Details                                     | Course                                | FHWA-NHI-130053 Bridge Inspection Refresher Tr | aining           | Yes        | 04/24/2014               | 04/24/2019                                                                                                    |
| w Detailis<br>w Detailis                               | Course<br>Course                      | FHWA-NHI-130053 Bridge Inspection Refresher Tr | aining<br>aining | Yes<br>Yes | 04/24/2014<br>08/02/2018 | a service and the service of the service of the ser |
| cates:<br>ew Details<br>ew Details                     | Course                                |                                                | aining<br>aining | Yes        | 04/24/2014               | 04/24/2019                                                                                                    |
| v Details<br>v Details<br>v Details<br>v Details<br>e: | Course<br>Course                      | FHWA-NHI-130053 Bridge Inspection Refresher Tr | aining<br>aining | Yes<br>Yes | 04/24/2014<br>08/02/2018 | 04/24/2019                                                                                                    |

This shows the newly uploaded certificate on the "My Account" page. While you are on your "My Accounts" page, check your information, particularly your e-mail address to make sure it is correct.

Once you have successfully logged in, changed your password, checked your e-mail address and uploaded your certificates, take a few minutes to familiarize yourself with the menus. Next, we will examine some of the features.

## Help

Most of the items in the AssetWise Help menu are of more assistance to Administrators that other users. "Documentation", on the other hand is loaded with documents and forms uploaded specifically to assist you coding inspection data correctly. Of primary interest are "Using AssetWise" and "Coding in AssetWise". If you need additional assistance, first try the AssetWise help section on the OSARC web site (https://www.osarc.ms.gov/help-assetwise/). If you still need help, **do not contact Bentley**. Contact us at <u>bridge@osarc.ms.gov</u> describing your issue and the bridge(s) on which the issues are occurring. Our appropriate team member will reply.

All Bridge Inspection-related Manuals, Documents and Forms can be found on the OSARC WebShare site (<u>https://webshare.osarc.ms.gov/pydio/</u>) under Bridge Inspections -> Files (login required, your Bridge Inspection Manager has access).

## **Creating Dashboards**

AssetWise provides several "Dashboard" pages which can be customized via a variety of provided "widgets". All users have access to the Main dashboard, Collector and Manager users have access to the Collector dashboard and Manager users have access to the Manager dashboard. To access a dashboard, select the dashboard option under the respective menu tab. Add "widgets" by clicking the "Add Widget" button in the upper right-hand corner of the dashboard. The widget page displays the available widgets. Experiment to find which are the most helpful/informative for you. We suggest at least the following:

Manager Users (have the Manager Tab) - My Messages, My Reports for Review, All Upcoming Inspections, All Overdue Inspections and Last Accessed Reports.

Collector Users (do not have the Manager Tab) - My Messages, All Upcoming Inspections, All Overdue Inspections and Last Accessed Reports.

Widgets can be organized by dragging and stacking then in the 3 columns provided.

#### **Changing the Default Home Page**

The default Home page can be changed from the Collector Report Filter page any of your available dashboards and report filters.

- 1. Main -> My Preferences
- 2. Click "Edit Default Home Page"
- 3. Select the new Home page from the drop-down list
- 4. Click "Save" then "Close Window".

We recommend that you not change the other preferences.

#### **Creating a Working Set**

You must to create Working Set in order to use the iPad or Android app.

- 1. Main -> My Working Set -> Manage Working Set (top right)
- 2. Uncheck "All Assets" or click the "Clear Working Set" button.
- 3. Click the [+] next to "All Assets" to expand the asset list. (You will only see bridges assigned to your group.)
- 4. Click the [+] next to a county you want to select bridges.
- 5. Check the boxes next to the bridges you want to add to your Working Set. **Note:** The maximum working set is 30 bridges. You should only select those you will be inspecting before returning to the office to synchronize data (don't load more than you are willing to lose).
- 6. Click "Save" at the bottom right to save your list.

#### iPad/Android App

In order to access the iPad/Android app, you will need to install the latest application from the App Store. You can search for **Bentley AssetWise** in the App Store to get the latest app (if you have an older version, you should uninstall it and reinstall the application). Once you have installed the application, you will enter in the site name of "osarc" for the Production site or "osarcdemo" for the Demo/Training site on the log on screen. From there, you will use your standard username and password to gain access. If you have any questions or see any problems at all, please do not hesitate to let us know.

#### **Managers - Approving Reports**

NOTE: At no time shall any member of an inspection team approve a report they were a part

of creating. As a County Engineer or Inspection Manager, there are 2 ways to get to a report that needs approving. The first is to have the inspector assign the report for review to you so that it shows in the "My Reports for Review" widget on your Main Dashboard.

| e Edit View Higtory Bookmarks Iools Help<br>Main Dashboard - Bentley × R Main Dashl<br>testdrive.bridgeinspect.com/OSARC-Demo/dash | oard - Bentley × +                                                                    | ▼ C Q Search                | œ<br>☆lê ⋒⊡∡-                                                                                                    |                               |
|----------------------------------------------------------------------------------------------------|---------------------------------------------------------------------------------------|-----------------------------|----------------------------------------------------------------------------------------------------|-------------------------------|
| ISPECTCECH Main Collector                                                                                                    | Maintenance Manager                                                                   | Administration Help         | Type Asset Name Here                                                                                                    | e 🔳                           |
| Main Dashboard                                                                                                    |                                                                                       |                             |                                                                                                    | Add Widget                    |
| ▲ My Messages (0)                                                                                                    | All Upcoming Inspect                                                                  | tions Q 🗙                   | All Overdue Inspections                                                                                                    | ۹ 🗙                           |
| You do not have any messages.                                                                                                    | Asset Name Asset Code                                                                 | Due Date Inspection<br>Type | Asset Name Asset Code Due Date                                                                                              | Inspection<br>Type            |
|                                                                                                    | SA6800000<br>000046 000046                                                            | 08/31/2014 Routine          | SA5400000<br>000052 SA5400000<br>000052 08/31/2014                                                                          | 4 Special                     |
|                                                                                                    | SA5400000         SA5400000           000052         000052                           | 08/31/2014 Special          | <u>SA6100000</u><br>000003 SA6100000<br>000003 08/31/2014                                                                   | 4 Routine                     |
|                                                                                                    | SA6100000<br>000003 000003                                                            | 08/31/2014 Routine          | SA6800000<br>000046 000046 08/31/2014                                                                                       | 4 Routine                     |
| ▲ Recent Logins Q                                                                                                    | SA1200000<br>000145         SA1200000<br>000145           SA4500000         SA4500000 | 09/30/2014 Routine          | SA1200000<br>000145         SA1200000<br>000145         09/30/2014           SA4500000         SA4500000         40/30/2014 |                               |
| Inspector         Date           Maher, Jim         12/23/2014 1:09:23 PM                                                          |                                                                                       | 10/31/2014 Routine          | SA4500000<br>000001 000001 10/31/2014                                                                                       | 4 Routine                     |
| Barrett, David 12/09/2014 9:34:35 AM                                                                                               | Last Accessed Report                                                                  | ts Q 🗙                      | Last Accessed Assets                                                                                                    | Q <b>X</b>                    |
| Carr, Mitch 12/08/2014 4:01:31 PM<br>Hoggard, Ben 12/02/2014 12:00:42 PM                                                           | Asset Name                                                                            | Asset Code                  | Asset Name Asset C                                                                                                    |                               |
| Jones, Nina 11/07/2014 9:56:26 AM                                                                                                  |                                                                                       | SA600000000065 📝            | SA51000000006 SA5100000<br>SA51000000002 SA5100000                                                                          |                               |
|                                                                                                    |                                                                                       | SA510000000001              | Newton Newto                                                                                                    |                               |
|                                                                                                    | SA01000000001                                                                         | SA01000000001               | SA51000000001 SA5100000                                                                                                    | 000001                        |
| Posted Bridges - All Assets                                                                                                    |                                                                                       | SA10000000010 📝             | Copy of<br>SA510000000041 SA5100000                                                                                         | 00C041                        |
| 1500                                                                                                    |                                                                                       |                             |                                                                                                    |                               |
|                                                                                                    | My Reports for Review                                                                 |                             |                                                                                                    |                               |
| 1000                                                                                                    | Asset Name<br>SA60000000065                                                           | Asset Code<br>SA60000000065 |                                                                                                    |                               |
|                                                                                                    |                                                                                       | i                           |                                                                                                    |                               |
| 500                                                                                                    |                                                                                       |                             |                                                                                                    |                               |
|                                                                                                    | _                                                                                     |                             |                                                                                                    |                               |
| A: 8194 Data was last updated:12/23/2                                                                                              | 14                                                                                    |                             |                                                                                                    |                               |
| DEMO                                                                                                    | <u>}</u>                                                                              |                             |                                                                                                    |                               |
| e of State Aid Road Construction                                                                                                   | © Copyright 2013 E                                                                    | Bentley Systems, Inc.       | InspectTed                                                                                                    | h : Maher, Jim - <u>Logou</u> |

The second way to access the bridge report directly by using the asset selector in the upper righthand corner of the AssetWise screen and selecting the bridge to be approved.

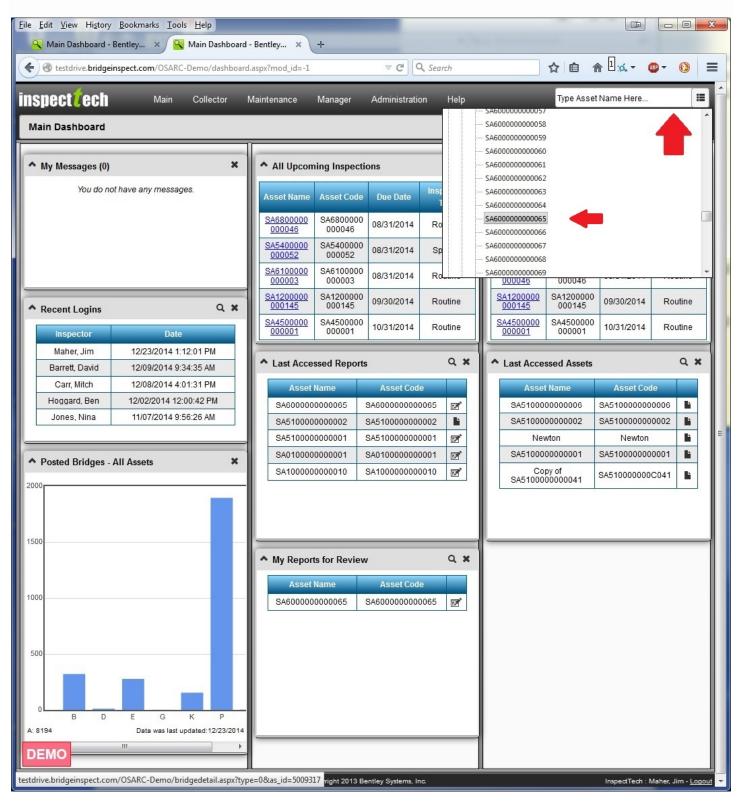

If you selected the bridge to be approved from the dashboard widget, you will skip to the next step, otherwise the Asset Details screen for the bridge will be opened. Click the "paper and pencil" icon to open the inspection report.

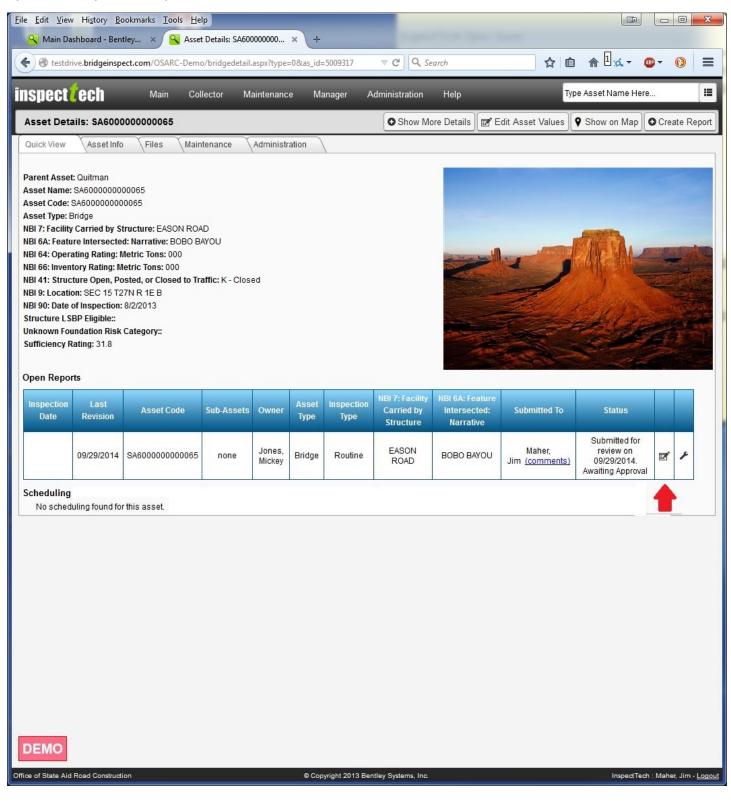

# Which will bring you to the report screen.

|                                                                                                    | ew Hi <u>s</u> tory                                                                                                    |                                                                                                    |                                                                                                    |                                                                                                    |                      |                   |                                                                               |     |   |                                                                                                    |
|----------------------------------------------------------------------------------------------------|----------------------------------------------------------------------------------------------------|----------------------------------------------------------------------------------------------------|----------------------------------------------------------------------------------------------------|----------------------------------------------------------------------------------------------------|----------------------|-------------------|-------------------------------------------------------------------------------|-----|---|----------------------------------------------------------------------------------------------------|
| Main E                                                                                                    | Dashboard - B                                                                                                    | entley ×                                                                                                  | SA60000000000                                                                                                    | 065                                                                                                    | ×                    | ( +               |                                                                               |     |   |                                                                                                    |
| 🛞 testo                                                                                                    | drive. <b>bridgein</b>                                                                                                    | spect.com/OSA                                                                                             | RC-Demo/cus                                                                                                    | tomer/OSAF                                                                                                    | RC/forms/            | /InspectionInfo.a | spx?id ⊽ C Q Sear                                                             | rch |   | ☆ 自 ⋒ 🗄 🏎 - 🚳 - 🚯                                                                                                    |
| C<br>Inspec<br>NBI (Ite<br>Inspec<br>Ser Assig<br>Team<br>Jones<br>Availat<br>Admi<br>Andmi<br>Andmi<br>Andmi | Create Date:<br>ection Date:<br>m 90) Date:<br>ction Type:<br>ction Type:<br>ignment:<br>Leader:<br>s, Mickey<br>ble Users:<br>ms, Jon<br>inistrator, Insp<br>erson, Chris<br>ett, David<br>e, Robin                               | 09/29/2014<br>08/02/2013<br>Routine<br>Fracture Cri<br>Damage                                             | iiiiiiiiiiiiiiiiiiiiiiiiiiiiiiiiiiiiii                                                                                                    | ial Ir<br>erwater S                                                                                                    | n Depth<br>Scour Mor |                   | jpx/id ♥ C 4 Sear                                                             |     | → | SA600000000065                                                                                                    |
| Clem<br>Corde<br>Crowe<br>spection                                                                            | nmer, Andy<br>ler, Jason<br>/der, Marty<br>on Summary<br>NSPECTION:                                                                                                    | +                                                                                                    | OSED AT THIS                                                                                                    | S TIME.                                                                                                    | + Set a              | as Team Leader    | ]                                                                             |     |   | Superstructure<br>Substructure<br>Waterway Appraisal<br>Load Rating and Posting Summary<br>Cross Section<br>NBI Calcs<br>Elements |
| Clem<br>Corde<br>Crown<br>2014 IN<br>BRIDGE<br>2015 In<br>County                                              | Inner, Andy<br>Ier, Jason<br>Ider, Marty<br>In Summary<br>INSPECTION:<br>E REMAINS P<br>Inspection<br>has deleted to                                                                                                    | PHYSICALLY CL                                                                                             |                                                                                                    | S TIME.                                                                                                    | * Set a              | as Team Leader    | ]                                                                             |     |   | Substructure<br>Waterway Appraisal<br>Load Rating and Posting Summary<br>Cross Section<br>NBI Calcs                               |
| Clem<br>Corde<br>Crown<br>2014 IN<br>BRIDGE<br>2015 In<br>County                                              | Imer, Andy<br>ler, Jason<br>ider, Marty<br>on Summary<br>NSPECTION:<br>E REMAINS P<br>Inspection<br>has deleted t<br>ssignment H                                                                                                   | PHYSICALLY CL                                                                                             | entory.                                                                                                    | S TIME.                                                                                                    | + Set 2              | as Team Leader    | ]                                                                             |     |   | Substructure<br>Waterway Appraisal<br>Load Rating and Posting Summary<br>Cross Section<br>NBI Calcs                               |
| Clem<br>Corde<br>Crown<br>2014 IN<br>BRIDGE<br>2015 In<br>County                                              | Inner, Andy<br>Ier, Jason<br>Ider, Marty<br>In Summary<br>INSPECTION:<br>E REMAINS P<br>Inspection<br>has deleted to                                                                                                    | PHYSICALLY CL                                                                                             | entory.                                                                                                    | S TIME.                                                                                                    | * Set :              |                   | Comments                                                                      |     |   | Substructure<br>Waterway Appraisal<br>Load Rating and Posting Summary<br>Cross Section<br>NBI Calcs                               |
| Clem<br>Corde<br>Crown<br>2014 IN<br>BRIDGE<br>2015 In<br>County                                              | amer, Andy<br>ler, Jason<br>ider, Marty<br>on Summary<br>NSPECTION:<br>E REMAINS P<br>aspection<br>has deleted t<br>ssignment H<br>Date                                                                                            | :<br>PHYSICALLY CL<br>bridge from inve<br>listory:<br>Submitted By                                        | entory.<br>Submitted<br>To                                                                                                    | Action<br>Moved to                                                                                                    | Status               |                   | Comments                                                                      |     |   | Substructure<br>Waterway Appraisal<br>Load Rating and Posting Summary<br>Cross Section<br>NBI Calcs                               |
| Clem<br>Corde<br>Crow<br>spection<br>2014 IN<br>BRIDGI<br>2015 In<br>County<br>eport As                       | Inner, Andy<br>ler, Jason<br>ider, Marty<br>on Summary<br>NSPECTION:<br>E REMAINS P<br>Inspection<br>has deleted to<br>ssignment H<br>Date<br>Submitted                                                                            | :<br>PHYSICALLY CL<br>bridge from inve<br>listory:<br>Submitted By                                        | entory.<br>Submitted<br>To                                                                                                    | Action<br>Moved to<br>"Awaiting                                                                                                    | Status               |                   | Comments                                                                      |     |   | Substructure<br>Waterway Appraisal<br>Load Rating and Posting Summary<br>Cross Section<br>NBI Calcs                               |
| Clem<br>Corde<br>Crow<br>spection<br>2014 IN<br>BRIDGI<br>2015 In<br>County<br>eport As<br>Edit               | Inter, Andy<br>ler, Jason<br>ider, Marty<br>In Summary<br>INSPECTION:<br>E REMAINS P<br>Inspection<br>In as deleted to<br>ssignment H<br>Date<br>Submitted<br>09/29/2014                                                           | :<br>PHYSICALLY CL<br>bridge from inve<br>listory:<br>Submitted By                                        | entory.<br>Submitted<br>To                                                                                                    | Action<br>Moved to<br>"Awaiting<br>Approval"                                                                                                    | Status               | Approve report a  | Comments                                                                      |     |   | Substructure<br>Waterway Appraisal<br>Load Rating and Posting Summary<br>Cross Section<br>NBI Calcs                               |
| Clem<br>Corde<br>Crow<br>spection<br>2014 IN<br>BRIDGE<br>2015 In<br>County<br>eport As<br>Edit               | Inter, Andy<br>ler, Jason<br>ider, Marty<br>on Summary<br>VSPECTION:<br>E REMAINS P<br>Inspection<br>thas deleted to<br>ssignment H<br>Date<br>Submitted<br>09/29/2014<br>istory:                                                  | :<br>PHYSICALLY CL<br>bridge from inve<br>listory:<br>Jones, Mickey                                       | Submitted<br>To<br>Maher, Jim                                                                                                    | Action<br>Moved to<br>"Awaiting<br>Approval"                                                                                                    | Status<br>Pass       | Approve report a  | Comments<br>ind delete.                                                       |     |   | Substructure<br>Waterway Appraisal<br>Load Rating and Posting Summary<br>Cross Section<br>NBI Calcs                               |
| Clem<br>Corde<br>Crow<br>spection<br>2014 IN<br>BRIDGE<br>2015 In<br>County<br>eport As<br>Edit<br>Edit       | mer, Andy<br>ler, Jason<br>rder, Marty<br>on Summary<br>VSPECTION:<br>E REMAINS P<br>rsspection<br>has deleted t<br>ssignment H<br>Date<br>Submitted<br>09/29/2014<br>istory:<br>spection<br>Date                                  | :<br>PHYSICALLY CL<br>bridge from inve<br>listory:<br>Submitted By<br>Jones, Mickey<br>Sub-Assets         | entory.       Submitted       To       Maher, Jim       Owner       Administration                                                             | Action<br>Moved to<br>"Awaiting<br>Approval"                                                                                                    | Status<br>Pass       | Approve report a  | Comments and delete. Status Approved on                                       |     |   | Substructure<br>Waterway Appraisal<br>Load Rating and Posting Summary<br>Cross Section<br>NBI Calcs                               |
| Clem<br>Corde<br>Crows<br>spection<br>2014 IN<br>BRIDGE<br>2015 In<br>County<br>eport As<br>Edit              | mer, Andy<br>ler, Jason<br>rder, Marty<br>on Summary<br>VSPECTION:<br>E REMAINS P<br>rspection<br>thas deleted t<br>ssignment H<br>Date<br>Submitted<br>09/29/2014<br>istory:<br>spection<br>Date<br>Spection<br>Date<br>Submitted | :<br>PHYSICALLY CL<br>bridge from inve<br>listory:<br>Submitted By<br>Jones, Mickey<br>iub-Assets<br>none | entory.           Submitted           To           Maher, Jim           Owner           Administrat           InspectTed           Administrat | Action<br>Moved to<br>"Awaiting<br>Approval"<br>tor,<br>ch Inst<br>tor,<br>ch Inst<br>tor,<br>tor,<br>ch Inst<br>tor,<br>ch Inst<br>tor,<br>ch Inst<br>tor,<br>tor,<br>ch Inst<br>tor,<br>ch Inst<br>tor,<br>tor,<br>tor,<br>Inst<br>tor,<br>tor,<br>to | Status<br>Pass       | Approve report a  | Comments<br>and delete.<br>Status<br>Approved on<br>06/30/2014<br>Approved on |     |   | Substructure<br>Waterway Appraisal<br>Load Rating and Posting Summary<br>Cross Section<br>NBI Calcs                               |

As the approving authority, you can review the inspection report to check it for obvious errors or omissions. Once you have completed your review, click on the Report Action ("tools") icon...

| Eile Edit View History Bookmarks Tools Help                                   |                                                 |                                                       |
|-------------------------------------------------------------------------------|-------------------------------------------------|-------------------------------------------------------|
| 🔍 Main Dashboard - Bentley 🗙 SA600000000065                                   | × +                                             |                                                       |
|                                                                               | OSARC/forms/InspectionInfo.aspx?id ▼ C Q Search | ☆ 自 ⋒ 🛛 🏎 - 🚳 - 🔞                                     |
| testdrive.bridgeinspect.com/OSARC-Demo/customer/                              | OSARC/forms/InspectionInfo.aspx?id ▼ C Q Search |                                                       |
|                                                                               |                                                 | SA60000000065                                         |
|                                                                               |                                                 | ◯ 📲 🗮 🗶 👂 🛸 🔳 🖉                                       |
| Create Date: 09/29/2014                                                       |                                                 | Forms                                                 |
| Inspection Date:                                                              |                                                 |                                                       |
| NBI (Item 90) Date: 08/02/2013                                                |                                                 | * Report Info                                         |
| Inspection Type: Routine Special                                              | In Depth                                        | Inspection Info                                       |
| Fracture Critical Underwater                                                  | Scour Monitoring                                | Photo/File Upload                                     |
| Damage Initial                                                                |                                                 | Location Map                                          |
|                                                                               |                                                 | Asset Files<br>Report Section                         |
|                                                                               |                                                 | SIA                                                   |
| User Assignment:                                                              |                                                 | Identification                                        |
| Team Leader:                                                                  | r                                               | Classification                                        |
| Jones, Mickey                                                                 |                                                 | Age and Service                                       |
| Available Users: Users Assigned to R                                          | eport:                                          | Proposed Improvements     Inspection and Status       |
| Adams, Jon Adams, Mickey                                                      | ^                                               | Inspection Data                                       |
| Anderson, Chris                                                               |                                                 | Bridge Ends                                           |
| Barrett, David<br>Blake, Robin                                                |                                                 | Deck                                                  |
| Carr, Mitch                                                                   |                                                 | Superstructure                                        |
| Clemmer, Andy<br>Corder, Jason                                                |                                                 | Substructure                                          |
| Crowder, Marty +                                                              | ← Set as Team Leader                            | Waterway Appraisal<br>Load Rating and Posting Summary |
| Inspection Summary:                                                           |                                                 | Cross Section                                         |
| 2014 INSPECTION:                                                              |                                                 | - NBI Calcs                                           |
| BRIDGE REMAINS PHYSICALLY CLOSED AT THIS TIME.                                |                                                 | Elements                                              |
| 2015 Inspection                                                               |                                                 |                                                       |
| County has deleted bridge from inventory.                                     |                                                 |                                                       |
|                                                                               |                                                 |                                                       |
| Report Assignment History:                                                    |                                                 |                                                       |
| Date<br>Submitted         Submitted By         Submitted<br>To         Action | on Status Comments                              |                                                       |
| Moved                                                                         | Approve report and delete.                      |                                                       |
| Edit 09/29/2014 Jones, Mickey Maher, Jim "Await                               |                                                 |                                                       |
| Appro                                                                         | val"                                            |                                                       |
| Report History:                                                               |                                                 |                                                       |
|                                                                               |                                                 |                                                       |
| Inspection<br>Date Sub-Assets Owner                                           | Inspectors Type Status                          |                                                       |
| 01/08/2012 none Administrator,<br>InspectTech                                 | Approved on<br>06/30/2014                       |                                                       |
| 01/08/2011 none Administrator,<br>InspectTech                                 | Approved on<br>06/30/2014                       |                                                       |
| 01/08/2010 none Administrator,                                                | Approved on<br>06/30/2014                       |                                                       |
| DEMO                                                                          | 00/00/2014                                      |                                                       |
| Administrator,                                                                | Approved on                                     |                                                       |

...To open the Report Actions menu. To move the report to the next workflow stage, select "Change Workflow Stage".

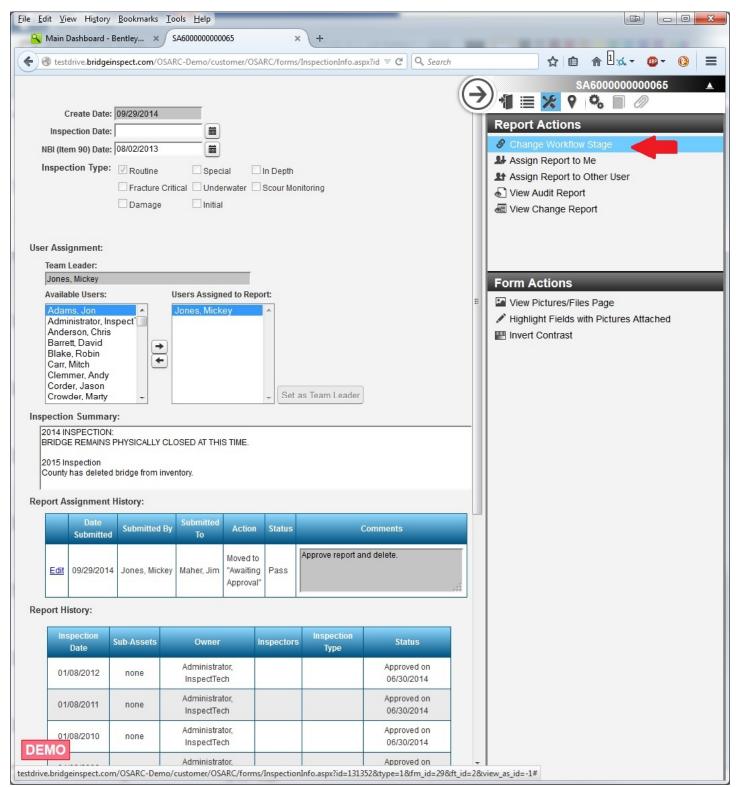

Which brings up the workflow window. If you are not satisfied with the report, select "Fail" from the Workflow State Status dropdown menu and reassign the report to the inspector. If you are satisfied, leave the Workflow State Status as "Pass" and click on the Workflow Stage drop down menu and select "Approve Final Report".

|           |                       | li <u>s</u> tory <u>B</u> ookmarks |                      |                  |                                          |           |                                              |      |
|-----------|-----------------------|------------------------------------|----------------------|------------------|------------------------------------------|-----------|----------------------------------------------|------|
|           |                       | oard - Bentley 🗙                   | /                    |                  |                                          |           | ☆ e a ⊡x -                                   |      |
|           | testdrive.            | oridgeinspect.com/C                | ISARC-Demo/custor    | ner/OSARC/forms/ | InspectionInfo.aspx?id $\triangledown$ C | Search    | 0.0.000000000                                |      |
|           |                       |                                    |                      |                  |                                          | (         |                                              | )    |
|           | SA600                 | 000000065                          | _                    |                  |                                          |           |                                              | ×    |
| Р 1       | Workflow              | Stage Status:                      | Pass                 | •                |                                          |           |                                              |      |
|           | Workflow<br>Submit To |                                    | Approve Fi           | nal Report       |                                          |           |                                              |      |
|           | Comment               |                                    |                      |                  |                                          |           |                                              |      |
|           |                       |                                    |                      |                  |                                          |           |                                              |      |
| Use       |                       |                                    |                      |                  |                                          |           |                                              |      |
|           | Submit                | Close                              |                      |                  |                                          |           |                                              |      |
| F         | Report As             | signment History:                  |                      |                  |                                          |           |                                              |      |
|           |                       | Date Submitted                     | Submitted By         | Submitted To     | Action                                   | Status    | Comments                                     |      |
|           | <u>Edit</u>           | 09/29/2014                         | Jones, Mickey        | Maher, Jim       | Moved to "Awaiting Approval"             | Pass      | Approve report and delete.                   |      |
|           |                       |                                    |                      |                  |                                          |           |                                              |      |
|           |                       |                                    |                      |                  |                                          |           |                                              |      |
| Insp<br>2 |                       |                                    |                      |                  |                                          |           |                                              |      |
| E         |                       |                                    |                      |                  |                                          |           |                                              |      |
| 2         |                       |                                    |                      |                  |                                          |           |                                              |      |
| Rep       |                       |                                    |                      |                  |                                          |           |                                              |      |
| L         |                       |                                    |                      |                  |                                          |           |                                              |      |
| L         |                       |                                    |                      |                  |                                          |           |                                              |      |
| L         |                       |                                    |                      |                  |                                          |           |                                              |      |
| lor       |                       |                                    |                      |                  |                                          |           |                                              |      |
| let       |                       |                                    |                      |                  |                                          |           |                                              |      |
|           |                       |                                    |                      |                  |                                          |           |                                              |      |
|           |                       |                                    |                      |                  |                                          |           |                                              |      |
|           |                       |                                    |                      |                  |                                          |           |                                              |      |
| 1         | OSARC-D               | emo/loading_redire                 | ct.aspx?progtext=Pro | cessing&resolve  | d=1&redirect=%2fOSARC-Demo%2fi           | modal_pag | es%2fsubmit_for_review.aspx%3fid%3d131352%7b | UP 🔺 |
| DEM       |                       |                                    | InspectTech          |                  | 06/30/2014                               |           |                                              |      |
|           | 01/08/20              | 100 none III                       | Administrator,       |                  | Approved on                              | •         | -                                            |      |

After the report is approved, the Approved Report window will appear. Click "Close" to complete the approval process. The data from the report will now be incorporated into the master data set and the next inspection scheduled.

| the second |         |                 | Hi <u>s</u> tory <u>B</u> ookmarks   | -                   |                   |                                              |            |                                            |          |
|------------|---------|-----------------|--------------------------------------|---------------------|-------------------|----------------------------------------------|------------|--------------------------------------------|----------|
|            |         |                 | bridgeinspect com (0                 |                     |                   | +<br>InspectionInfo.aspx?id ▼ C Q Se         | uarch.     | <u>ਨ</u> e ∩ ±                             | ● - () = |
|            |         | resturive.      | bildgeinspect.com/0                  | SARC-Demo/Custor    | ner/osake/tomis/  |                                              | 1          | 0.0000000                                  |          |
|            |         |                 |                                      | _                   | _                 |                                              | ((         |                                            | 2        |
|            | - Г     |                 | 0000000065                           |                     |                   |                                              |            |                                            | ×        |
|            | P       | Report<br>Close | has been appro                       | ved.                |                   |                                              |            |                                            |          |
|            | 1       |                 |                                      |                     |                   |                                              |            |                                            |          |
|            |         | кероп А         | ssignment History:<br>Date Submitted | Submitted By        | Submitted To      | Action                                       | Status     | Comments                                   |          |
| ι          | lse     | Edit            | 12/23/2014                           | Maher, Jim          | [not assigned]    | Report Approved                              | Pass       |                                            |          |
|            |         | Edit            | 09/29/2014                           | Jones, Mickey       | Maher, Jim        | Moved to "Awaiting Approval"                 | Pass       | Approve report and delete.                 |          |
|            |         |                 |                                      |                     |                   |                                              |            |                                            |          |
| h          | nsp     |                 |                                      |                     |                   |                                              |            |                                            |          |
|            | A D D A |                 |                                      |                     |                   |                                              |            |                                            |          |
| F          | <br>lep |                 |                                      |                     |                   |                                              |            |                                            |          |
|            |         |                 |                                      |                     |                   |                                              |            |                                            |          |
| F          | lep     |                 |                                      |                     |                   |                                              |            |                                            |          |
|            |         |                 |                                      |                     |                   |                                              |            |                                            |          |
|            |         |                 |                                      |                     |                   |                                              |            |                                            |          |
|            |         |                 | )emo/loading_redirec                 | t.aspx?progtext=Pro | ocessing&resolved | I=1&redirect=%2fOSARC-Demo%2fm<br>06/30/2014 | nodal_page | es%2fsubmit_for_review.aspx%3fid%3d131352% | 76UP 🔺   |
|            | EN      | 10<br>01/08/2   |                                      | Administrator       |                   | Approved on                                  | -          | *                                          |          |

**NOTE:** If you need to re-open an approved report, contact the Administrator. The Administrator has the ability to reverse the approval and reassign the report to an inspector.

#### Managers – View Projects

Managers can view their assigned projects using the "View Projects" menu option under the Manager tab.

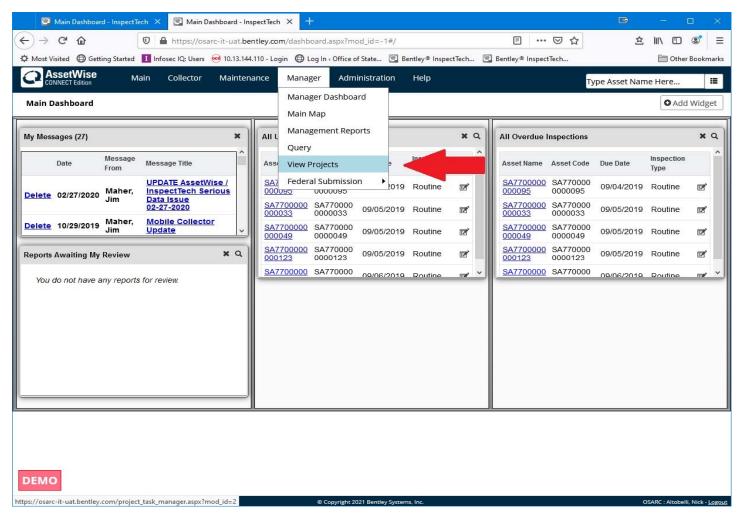

Selecting this option brings up the Project screen, listing the projects created for the respective groups.

| 📴 Main Dashboard - InspectTech 🗙 💽 Vie                                                        | w Projects - InspectTech × +         |                                          |                      | <b>D</b> – D            | $\times$        |
|-----------------------------------------------------------------------------------------------|--------------------------------------|------------------------------------------|----------------------|-------------------------|-----------------|
| (←) → C <sup>2</sup>                                                                          | osarc-it-uat.bentley.com/project_tas | sk_manager.aspx?mod_id=2                 | … ⊠ ☆                | \$ ₩\ 🗉 ©               | =               |
| 🌣 Most Visited 🔘 Getting Started 🚺 Infosec IQ: Us                                             | ers 🚾 10.13.144.110 - Login 🔘 Log In | • Office of State 💽 Bentley® InspectTech | Bentley® InspectTech | 🛅 Other Boo             | kmarks          |
| CONNECT Edition Main Collecto                                                                 | or Maintenance Manager               | Administration Help                      |                      | Type Asset Name Here    | :=              |
| View Projects                                                                                 |                                      |                                          |                      |                         |                 |
| Filter on:                                                                                    | Filter                               |                                          |                      |                         |                 |
| Complex Inspection - Garver<br>Non-Complex Load Rating - Garver<br>Timber Inspection - Garver |                                      |                                          |                      |                         |                 |
| DEMO                                                                                          |                                      |                                          |                      |                         |                 |
| Office of State Aid Road Construction                                                         | 00                                   | Opyright 2021 Bentley Systems, Inc.      |                      | OSARC : Altobelli, Nick | - <u>Logout</u> |

Clicking the [+] next to each project displays the Work Specification(s) created for that project.

| 🖾 Main Dashboard - InspectTech 🗙 🙆                                                                                                    | View Projects - InspectTech × +             |                                        |                      | 📼 – 🗆 ×                          |
|----------------------------------------------------------------------------------------------------|---------------------------------------------|----------------------------------------|----------------------|----------------------------------|
| (←) → C' ŵ                                                                                                    | ps://osarc-it-uat.bentley.com/project_task  | <_manager.aspx?mod_id=2                | 🖂 🕁                  | ± III\ © © ≡                     |
| A Most Visited Getting Started I Infosec IC                                                                                                    | 2: Users 🥶 10.13.144.110 - Login 🔘 Log In 🤅 | Office of State 💽 Bentley® InspectTech | Bentley® InspectTech | Cther Bookmarks                  |
| AssetWise Main Coll                                                                                                    | ector Maintenance Manager                   | Administration Help                    | Туре А               | Asset Name Here 🔳                |
| Connectication Main Coll<br>View Projects<br>Filter on: Complex Load Rating - Garver<br>GRV-21-01-C<br>Non-Complex Load Rating - Garver<br>GRV-21-01-NCLR<br>Timber Inspection - Garver<br>GRV-21-01-T<br>Underwater Inspection - Garver<br>GVR-21-01-U | ector Maintenance Manager                   | Administration Help                    | Type A               | vsset Name Here                  |
| Office of State Aid Road Construction                                                                                                    | @ Co                                        | opyright 2021 Bentley Systems, Inc.    |                      | OSARC : Altobelli, Nick - Logout |

Clicking on a project displays the project information and the associated Work Specifications.

| 📴 Main Dashboard - InspectTech 🗙 💽 View                                                                                                    | w Projects - InspectTech 🛛 🗙 🕂                                                                                                    |                                 |                             |          | • - • ×         |
|----------------------------------------------------------------------------------------------------|----------------------------------------------------------------------------------------------------|---------------------------------|-----------------------------|----------|-----------------|
| ← → C û ♥ ▲ https://                                                                                                    | /osarc-it-uat. <b>bentley.com</b> /project_tas                                                                                              | k_manager.aspx?mod_id=2         | ••                          | ·· 🗵 🕁   | \$ II\ ⊡ S ≡    |
| 🌣 Most Visited 💮 Getting Started 🚺 Infosec IQ: Use                                                                                             | ers 🥶 10.13.144.110 - Login 🔘 Log In                                                                                                    | • Office of State 💽 Bentley® In | ispectTech 💽 Bentley® Inspe | ctTech   | Cther Bookmarks |
| AssetWise Main Collecto                                                                                                    | or Maintenance Manager                                                                                                    | Administration Help             |                             | Type Ass | et Name Here 🔳  |
| View Projects                                                                                                    | Filter                                                                                                    |                                 |                             |          |                 |
| Complex Inspection - Garver                                                                                                    | Complex Inspection - Garver                                                                                                    |                                 |                             |          |                 |
| GRV-21-01-C<br>GVR-21-01-NCLR<br>Timber Inspection - Garver<br>GAR-8I-2019-WA<br>GRV-21-01-T<br>Underwater Inspection - Garver<br>GVR-21-01-IJ | Name: Complex Inspectio<br>Start Date: 07/01/2020 (requ<br>End Date: 06/30/2021 (requ<br>Status: Open ~<br>Prime(s) Ava<br>Garver Comples ^ | iired)                          | (requir                     | ed)      |                 |
|                                                                                                    | ~                                                                                                    | ~                               |                             |          |                 |
|                                                                                                    | Work Specifications                                                                                                    |                                 |                             |          |                 |
|                                                                                                    | Work Spec. Name                                                                                                    | Start Date                      | End Date                    | Status   |                 |
|                                                                                                    | GRV-21-01-C                                                                                                    | 07/01/2020                      | 06/30/2021                  | Open     | 🖾 View          |
| DEMO                                                                                                    |                                                                                                    |                                 |                             |          |                 |

Clicking the "View" button next to a Work Specification or the Work Specification in the menu on the left displays the Work Specification information.

| 💽 Main Dashboard - InspectTech 🗙 💽 View                                                                                                    | Projects - InspectTech × +                                                                                                    | 📼 – 🗆 ×                        |
|----------------------------------------------------------------------------------------------------|----------------------------------------------------------------------------------------------------|--------------------------------|
| (←) → C <sup>i</sup>                                                                                                    | osarc-it-uat.bentley.com/project_task_manager.aspx?mod_id=2                                                                                                    | ··· 🖂 🏠 🛍 🖄 🖻 🛎                |
| A Most Visited 🖨 Getting Started 🚺 Infosec IQ: Use                                                                                                    | rs 🛛 ei 10.13.144.110 - Login 🕲 Log In < Office of State 🔄 Bentley® InspectTech 💽 Bentley® Insp                                                                                                    | pectTech 🛅 Other Bookmarks     |
| CONNECT Edition Main Collecto                                                                                                    | r Maintenance Manager Administration Help                                                                                                    | Type Asset Name Here           |
| View Projects Filter on:                                                                                                    | Filter                                                                                                    |                                |
| Complex Inspection - Garver  GRV-21-01-C  Non-Complex Load Rating - Garver  GRV-21-01-NCLR  GRV-21-01-NCLR  GRV-21-01-VA  GRV-21-01-T  Underwater Inspection - Garver  GVR-21-01-U | GRV-21-01-C          Name:       GRV-21-01-C       (required)         Start Date:       07/01/2020       (required)         End Date:       06/30/2021       (required)         Status:       Open          Available Inspection Types          Error Correction <ul> <li>Fracture Critical</li> <li>Load Rating</li> <li>QC-QA</li> <li>Routine</li> <li>Special</li> <li>V</li> </ul> | ed)                            |
|                                                                                                    | Supplemental Work Specifications No records found Assets Included in Work Spec                                                                                                    |                                |
|                                                                                                    | Filter Assets:                                                                                                    |                                |
| DEMO                                                                                                    | Lauderdale     Convictor 2021 Bentley Systems for                                                                                                    | OSARC - Attobelli Nick - Leout |

Included on the Work specification page are the Start and End dates, status, available Inspection Types and the Assets included.

#### Managers – Tracking Projects with Dashboard Widgets

Project progress can be tracked via dashboard widgets selected for each Work Specification. Oddly, the project tracking widget is available for the Main and Collector dashboards, but not the Manager dashboard (which is where it should be, right?).

| $\rightarrow$ | C 🗅                                         | D A https://o     | sarc-it-uat.bentley.com/manage_widgets.aspx?mod_id=0 🗉 👓 🖸 🏠                                            | 1 | IIIN I |           | ۲     |
|---------------|---------------------------------------------|-------------------|----------------------------------------------------------------------------------------------------|---|--------|-----------|-------|
| Most V        | /isited 🛛 🕀 Getting Started                 | Infosec IQ: Users | 🕶 10.13.144.110 - Login 🕲 Log In ‹ Office of State 🖳 Bentley® InspectTech 🖳 Bentley® InspectTech        |   |        | ] Other E | Bookm |
| 0             | NBI 62 Culvert Cond                         | ition Ratings     | Displays the number of bridges with each NBI 62 Culvert Condition Rating                                |   |        |           |       |
| 0             | Posted Bridges                              |                   | Displays the count of Open, Closed and Posted bridges                                                   |   |        |           |       |
| 0             | Structurally Deficien<br>Area - All Bridges | t Bridges by Deck | Displays the percentage of the total bridge deck area that is on structurally deficient bridges         |   |        |           |       |
| 0             | Structurally Deficien<br>Area - NHS Bridges | t Bridges by Deck | Displays the percentage of the total NHS bridge deck area that is on structurally deficient NHS bridges |   |        |           |       |
| Stan          | dard                                        |                   |                                                                                                    |   |        |           |       |
|               | Name                                        |                   | Description                                                                                             |   |        |           |       |
| 0             | All Overdue Inspecti                        | ons               | Lists all overdue due inspections.                                                                      |   |        |           |       |
| 0             | All Reports Created                         | Per Month         | Displays the amount of reports created per month compared to prior year.                                |   |        |           |       |
| 0             | All Upcoming Inspec                         | tions             | Lists all upcoming inspections.                                                                         |   |        |           |       |
| 0             | Last Accessed Asset                         | 5                 | Lists the last 5 accessed assets.                                                                       |   |        |           |       |
| 0             | My Messages                                 |                   | Displays user received messages.                                                                        |   |        |           |       |
| 0             | My Overdue Inspect                          | ions              | Lists overdue due inspections.                                                                          |   |        |           |       |
| 0             | My Reports Created                          | Per Month         | Displays the amount of reports created per month compared to prior year.                                |   |        |           |       |
| 0             | My Upcoming Inspe                           | ctions            | Lists upcoming inspections that are assigned to me.                                                     |   |        |           |       |
| 0             | Open Work Manage                            | ment Counts       | Displays a count of open (non-complete) work management types.                                          |   |        |           |       |
| 0             | Project Status                              |                   | Shows a chart of status of all of the ongoing reports for the selected work specification.              |   |        |           |       |
| 0             | Report Status Count                         | - Past Year       | Shows a chart of report status counts for the past year.                                                |   |        |           |       |
| 0             | Report Status Count                         | s                 | Shows a chart of report status counts of all of the ongoing reports for selected assets                 |   |        |           |       |
| 0             | Reports Awaiting My                         | 1310 N. 100 N     | List of inspection reports currently awaiting your review.                                              |   |        |           |       |

Selecting the widget brings up a menu of Projects and Work Specifications, with check boxes next to each Work specification. Each box checked will generate a separate widget (that's odd too, don't you think?). Saving the Work specification selections and returning to the dashboard reveals the tracking widgets.

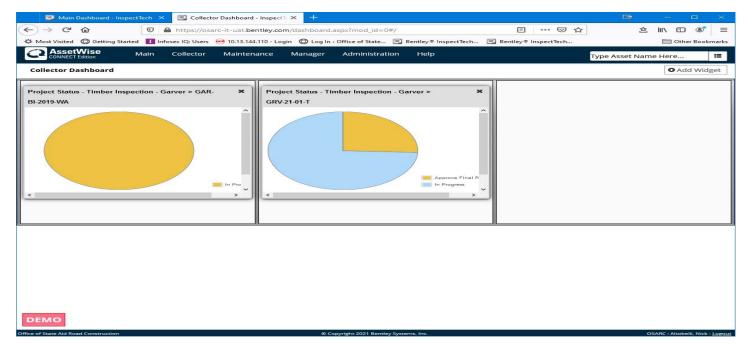

Which brings us to another oddity with these widgets, the graphs depict the progress of any report created for an asset included in the Work Specification, not just the reports created as part of the Work Specification. We have brought these odd actions to the attention of our AssetWise support

engineers and they agree with our assessments and have brought them to the attention of the AssetWise product team.

## Managers – Tracking Projects with Asset Selection

Projects can also be tracked using the Asset Selection menu in the upper right-hand corner of the AssetWise window. Select the 3 lines icon (Microsoft calls it the hamburger) and collapse the All Assets, Asset Views and Asset Types submenus as needed to show the Projects sub menu.

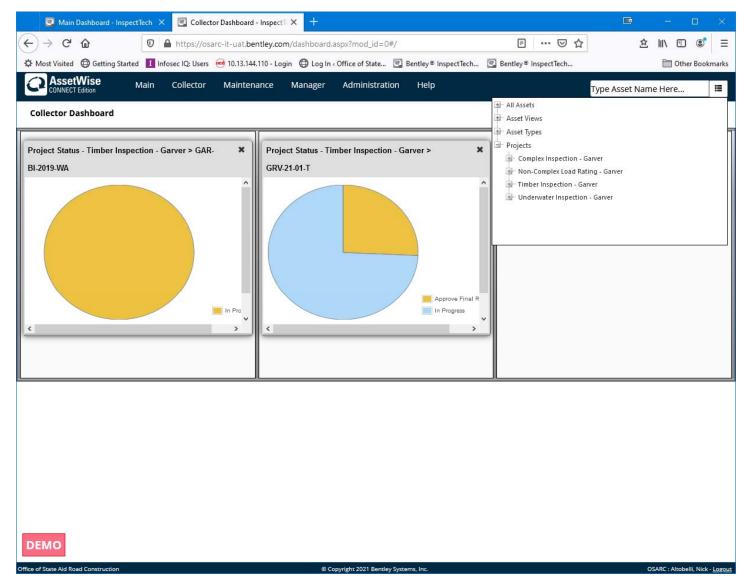

Click the [+] next to the project to expand the Work Specifications list then select a Work Specification to see the Report Summary. You will need to scroll or expand the browser window to full screen to see all of the information displayed.

| Select Assets Rep | ort Summary View: GA | Maintenance Manager Administ    | ration Help       |              | Export Results 1 | set Nam | 10       | <br>t Deta |
|-------------------|----------------------|---------------------------------|-------------------|--------------|------------------|---------|----------|------------|
| Asset Name        | Asset Code T         | Supplemental Work Specification | Status 🝸          | Asset Type 🝸 | Report Type T    | In:     | J_ASSC   | i Dela     |
|                   |                      |                                 |                   | 1960         | inciport rype    |         |          |            |
| SA340000000186    | SA340000000186       | GAR-BI-2019-WA                  | No Associated Rep | Bridge       |                  |         |          |            |
| SA340000000223    | SA340000000223       | GAR-BI-2019-WA                  | No Associated Rep | Bridge       |                  |         |          |            |
| SA770000000008    | SA770000000008       | GAR-BI-2019-WA                  | One Associated O  | Bridge       | Standard         | Rc      | ø        | F          |
| SA770000000015    | SA770000000015       | GAR-BI-2019-WA                  | One Associated O  | Bridge       | Standard         | Rc      | ø        | F          |
| SA770000000033    | SA770000000033       | GAR-BI-2019-WA                  | One Associated O  | Bridge       | Standard         | Rc      | <b>a</b> | F          |
| SA770000000038    | SA770000000038       | GAR-BI-2019-WA                  | One Associated O  | Bridge       | Standard         | Rc      | ø        | r          |
| SA770000000043    | SA770000000043       | GAR-BI-2019-WA                  | One Associated O  | Bridge       | Standard         | Rc      | ø        | ×          |
| SA770000000057    | SA770000000057       | GAR-BI-2019-WA                  | One Associated O  | Bridge       | Standard         | Rc      |          | ¥          |
| SA770000000086    | SA770000000086       | GAR-BI-2019-WA                  | One Associated O  | Bridge       | Standard         | Rc      | ø        | ×          |
| SA7700000000109   | SA7700000000109      | GAR-BI-2019-WA                  | One Associated O  | Bridge       | Standard         | Rc      | ø        | ×          |
| 10 ~              |                      |                                 |                   |              |                  |         |          |            |
|                   |                      |                                 |                   |              |                  |         |          |            |
|                   |                      |                                 | 3 4 >             |              |                  |         |          | Page 3 of  |

#### **Managers – Creating Queries**

If you have access to the Manager tab, you can run queries against AssetWise data. (An asterisk next to a query result indicates that the bridge has an open report in progress.)

Here is a sample query to find all bridges this inspection with Item 41 = "B" and display the recommended posting values:

Manager -> Query -> Report Query

Click "Click to add a new criteria"

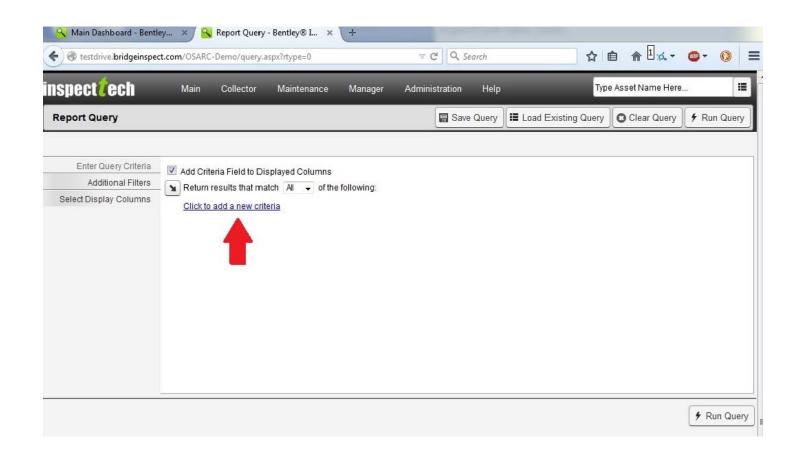

Click the "+" next to "Asset Fields" and select "Asset Name" (or "Asset Code", they are the same).

| estdrive.bridgeinspect   | t.com/OSARC-Demo/query.a | aspx?rtype=0    |           | V C Search          | 돠                   | ê <u>î</u> ∡       | ••••••••••••••••••••••••••••••••••••••• |
|--------------------------|--------------------------|-----------------|-----------|---------------------|---------------------|--------------------|-----------------------------------------|
| spect <mark>é</mark> ech | Main Collector           | Maintenance     | Manager   | Administration Help | Тур                 | e Asset Name Here. | . [                                     |
| eport Query              |                          |                 |           | Save Query          | Load Existing Query | Clear Query        | 🗲 Run Que                               |
| Enter Query Criteria     | Add Criteria Field to Di | splayed Columns |           |                     |                     |                    |                                         |
| Additional Filters       | Return results that ma   |                 | following |                     |                     |                    |                                         |
| Select Display Columns   | Click to add a new crit  | +               |           |                     |                     |                    |                                         |

In the new line that is displayed, click the drop down button and select "Contains" and the next box type "SAxx" (where xx is the county number)

| Report Query - Bentley@           |                                                                                                    |                        |                     |                |                    |             |
|-----------------------------------|----------------------------------------------------------------------------------------------------|------------------------|---------------------|----------------|--------------------|-------------|
| https://osarc.bridgeir            | nspect.com/query.aspx?rtype=0                                                                                             | ▼ C Q Search           | 1                   | ☆自俞            | ⊿ <sup>1</sup> • @ | - 🔘 =       |
| inspect <mark>/</mark> ech        | Main Collector Maintenance I                                                                                              | Manager Administration | Help                | Туре           | Asset Name Here    | i           |
| Report Query                      |                                                                                                    |                        | Save Query 📕 Load E | Existing Query | C Clear Query      | ∲ Run Query |
| Text Description:(All assets when | re field 'Asset Name' = ")                                                                                                |                        |                     |                |                    |             |
| Enter Query Criteria              | - 🗹 Add Criteria Field to Displayed Columns                                                                               |                        |                     |                |                    |             |
| Additional Filters                | Return results that match All 🗸 of the foll                                                                               | lowing:                |                     |                |                    |             |
| Select Display Columns            | → <u>Asset Name</u> contains<br>Click to add at<br><=<br>><br>=<br>Contains<br>does not contain<br>in list<br>not in list | -                      | ٩                   |                |                    |             |
|                                   |                                                                                                    |                        |                     |                |                    | 🗲 Run Query |

Click "Click to add a new criteria"

Click the "+" next to "Forms", "Standards", "SIA" and "Inspection and Status" then select "NBI 90: Date of Inspection".

In the new line that is displayed, click the drop down button and select "Contains" and the next box type "xx" (where xx is the month the inspections were done, i.e. "08").

Repeat the last steps and substitute the year of the inspection for "xx", i.e. "14".

Click the "+" next to "Forms", Standards", "Inspection Data" and "Load Rating and Posting Summary" then select "NBI 41: Structure Open, Posted or Closed to Traffic".

In the new line that is displayed, click the drop down button and select "=" and the next box type "B"

This will select the bridges, inspected during the specified inspection, with Item 41 = "B". You can continue to tighten the selection criteria by adding additional criteria.

Select "Select Display Columns" to select the fields you want included in the query results. For this example, click the "+" next to "Forms" then click the "+" next to "Standard" and click the "+" next to "Inspection Data" and click the "+" next to "Load Rating and Posting Summary".

| pect <mark>7</mark> ech                     | Main        | Collector Maintenance Manag                                                                  | jer Admi        | inistratio  | n         | Help        |                                                                     | Туре                | AssetNa      | ame Here                    | •           |
|---------------------------------------------|-------------|----------------------------------------------------------------------------------------------|-----------------|-------------|-----------|-------------|---------------------------------------------------------------------|---------------------|--------------|-----------------------------|-------------|
| port Query                                  |             |                                                                                              |                 |             | Save      | Query       | Load E                                                              | Existing Query      | O Clea       | r Query                     | 9 Run       |
| where field 'NBI 41: Structur               |             | e' contains 'SA33' AND All assets where field '<br>Closed to Traffic' = " )                  | NBI 90: Date of | f Inspectio | in' conta | iins '08' A | ND All assets                                                       | where field 'NBI 90 | : Date of In | spection' co                | ntains '14' |
| Enter Query Criteria                        | Available R | eport Fields                                                                                 |                 | 1           | Disp      | layed C     | Columns                                                             |                     |              |                             |             |
| Additional Filters<br>elect Display Columns | -           | Bridge End - Single Axle     Bridge End - Tandem Axle     Bridge is Closed                   | *               | 0           |           |             | Field                                                               | Display Ty          | pe           | Display<br>Linked<br>Files? | Yrs         |
|                                             |             | <ul> <li>□ General Comments</li> <li>□ Ø Gross (Tons)</li> <li>□ Ø H Truck (Tons)</li> </ul> |                 |             |           | Down        | NBI 90:<br>Date of<br>Inspection                                    |                     |              | No 🔻                        | De          |
|                                             |             | HS Long (Tons)<br>HS Short (Tons)<br>In Tons or LBS                                          |                 | •           | Up        |             | NBI 41:<br>Structure<br>Open,<br>Posted, or<br>Closed to<br>Traffic | Show Value          | •            | No 🔻                        | De          |
|                                             |             | In Tons or LBS                                                                               | +               |             |           |             |                                                                     |                     |              |                             |             |

As you can see above, this opens up a list of all of the fields on that form page. You should look around at the other selections in this menu tree to see where other data elements you may want to include in future queries are located. For this example, continue scrolling the list down and check "Gross (Tons)", "H Truck (Tons)", HS Long (Tons)" and "HS Short (Tons)".

Items on the forms are listed an alphabetical order, you will probably have to look through the list more than once as the items aren't always where you would expect them to be.

Once you have checked the fields to be included, click the arrow between the 2 boxes to send the selected items to the right-hand side.

| pect <mark>2</mark> ech                      | Main Collector Maintenance Manager Adm                                                                                         | inistratio   | n I       | Help        | _                                                                   | Type                 | Asset N:   | ame Here                    |               |
|----------------------------------------------|----------------------------------------------------------------------------------------------------|--------------|-----------|-------------|---------------------------------------------------------------------|----------------------|------------|-----------------------------|---------------|
| eport Query                                  |                                                                                                    | E            | Save      | Query       | Load E                                                              | Existing Query       | O Clea     | II Query                    | 🗲 Run (       |
|                                              | e field '∧sset Name' contains 'S∧33' ∧ND ∧ll assets where field 'NBI90: Date of<br>c Opcn, Postod, or Closod to Traffic' = " ) | f Inspection | n' contai | ne '08' A   | ND All accetc                                                       | where field "NBI 90: | Date of In | epection' co                | ntaine '14' / |
| Enter Query Criteria                         | Available Report Fields                                                                                                    |              | Displ     | ayed C      | olumns                                                              |                      |            |                             |               |
| Additional Filters<br>Select Display Columns | Bridge End - Tandem Axle     Bridge is Closed                                                                                  | 10           |           | -           | Field                                                               | Display Ty           | pe         | Display<br>Linked<br>Flles? | Yrs           |
|                                              | Ceneral Comments  Gross (Tons)  H Truck (Tons)                                                                                 |              |           | <u>Down</u> | NBI 90:<br>Date of<br>Inspection                                    |                      |            | No 👻                        | De            |
|                                              | HS Long (Tons)<br>HE Short (Tons)<br>In Tons or LBS<br>In Tons or LBS                                                          |              | Up        |             | NBI 41:<br>Structure<br>Open,<br>Posted, or<br>Closed to<br>Traffic | Show Value           | •          | No 🗸                        | De            |
|                                              | TIN TONS OF LBS                                                                                                    | 5            |           |             |                                                                     |                      |            |                             |               |
|                                              |                                                                                                    |              |           |             |                                                                     |                      |            |                             | 🗲 Run         |

You can change the order of the selected fields by clicking the "Up" and "Down" links next to the items in the right-hand box.

Now is the time to save the query. Click the "Save Query" button and enter at least a unique title for the query. Adding a description will help you to select the correct saved query when you want to run it again of modify it for another county.

| 🔗 Main Dashboard - Bent                                  | iley 🗙 🧟 Report Query - Bentley® I 🗙  | +                           | -                   |                       | -               |
|----------------------------------------------------------|---------------------------------------|-----------------------------|---------------------|-----------------------|-----------------|
| 🗲 🕑 testdrive.bridgeinspe                                | ect.com/OSARC-Demo/query.aspx?rtype=0 | ∀ C   Q. Search             | ☆自                  | <b>⋒</b> <sup>1</sup> | <b>® → ()</b> = |
| inspect <b>t</b> ech                                     | Main Collector Maintenance            | Manager Administration Help | Type As             | sset Name Here.       |                 |
| Report Query                                             |                                       | Save Query                  | Load Existing Query | Clear Query           | 🗲 Run Query     |
| Text Description:(All assets whe<br>Enter Query Criteria | re field 'Asset Name' = ")            |                             |                     |                       |                 |
| Additional Filter                                        |                                       |                             |                     |                       |                 |
| Select Display Column                                    |                                       |                             | Close               |                       | frs             |
|                                                          | Save Query                            |                             | Гуре                | Files?                |                 |
|                                                          | Query Title:                          |                             |                     | No 👻                  | Delete          |
|                                                          | Description:                          |                             |                     |                       | Double I        |
|                                                          | Description.                          |                             |                     | No 🔫                  | Delete          |
|                                                          | Category:                             |                             | _                   | No 🔻                  | Delete          |
|                                                          |                                       | Save Query as a N           | New Query           |                       |                 |
|                                                          |                                       |                             |                     |                       |                 |
|                                                          |                                       |                             |                     |                       |                 |
|                                                          |                                       |                             |                     |                       |                 |
|                                                          |                                       |                             |                     |                       | 🗲 Run Query     |
|                                                          |                                       |                             |                     |                       |                 |
|                                                          |                                       |                             | _                   |                       |                 |
|                                                          |                                       |                             | _                   |                       |                 |
|                                                          |                                       |                             |                     |                       |                 |
|                                                          |                                       |                             |                     |                       |                 |
|                                                          |                                       |                             |                     |                       |                 |
|                                                          |                                       |                             |                     |                       |                 |
|                                                          |                                       |                             |                     |                       |                 |
|                                                          |                                       |                             | Close               |                       |                 |
|                                                          |                                       |                             |                     |                       |                 |

Click the "Run Query" button below the query builder window. Depending on the number of records and fields, the query may take a minute or more to run.

Once the query has run, there are numerous options for working with the results. The most common might be to export the results to an Excel file.

| https://osarc.bridg                                          | einspect.com/query.aspx?  | rtype=0                                                               | ▽                       | c Q         | Search   |             |                                                                     | ☆ ₫         |                  | a 1 🦽 -                     | <b>ABP</b> - | 0                      |
|--------------------------------------------------------------|---------------------------|-----------------------------------------------------------------------|-------------------------|-------------|----------|-------------|---------------------------------------------------------------------|-------------|------------------|-----------------------------|--------------|------------------------|
| ispect <mark>(</mark> ech                                    | Main Collee               | ctor Maintenance                                                      | Manager A               | dministr    | ation    | Help        |                                                                     |             | Type Asset       | Name Her                    | e            |                        |
| Report Query                                                 |                           |                                                                       |                         |             | Sav      | e Query     | Load I                                                              | Existing Q  | uery OC          | lear <mark>Q</mark> uery    | <b>9</b>     | Run <mark>Query</mark> |
| t Description:(All assets w<br>ssets where field 'NBI 41: Si |                           | ains 'SA33' AND All assets w<br>sed to Traffic' = 'B')                | vhere field 'NBI 90: Da | te of Inspe | ction' c | ontains '0  | 8' AND All ass                                                      | ets where f | ield 'NBI 90: Da | te of Inspecti              | on' cont     | ains '14' AN           |
| Enter Query Criteria                                         |                           |                                                                       |                         |             | Disr     | laved C     | olumns                                                              |             |                  |                             |              |                        |
| Additional Filters                                           |                           | Bridge End - Single A<br>Bridge End - Tandem<br>Bridge is Closed      | ~                       | ]           |          |             | Field                                                               | Disţ        | olay Type        | Display<br>Linked<br>Files? | I Yrs        |                        |
|                                                              |                           | General Comments<br>Gross (Tons)<br>H Truck (Tons)                    | E                       |             |          | <u>Down</u> | NBI 90:<br>Date of<br>Inspection                                    |             |                  | No                          | -            | <u>Delei</u> ≡         |
|                                                              |                           | HS Long (Tons)<br>HS Short (Tons)<br>In Tons or LBS<br>In Tons or LBS |                         | •           | Up       | <u>Down</u> | NBI 41:<br>Structure<br>Open,<br>Posted, or<br>Closed to<br>Traffic | Show Va     | alue •           | No                          | •            | Delei                  |
|                                                              |                           | In Tons or LBS                                                        | -                       |             |          | Down        | Gross<br>(Tons)                                                     | III         |                  | No                          | -            | Delei -                |
| Search Results: 4 resul<br>Edit Results Print Re             |                           | es are from in progress re<br>1 Map Export Results 1                  |                         | Results     | To KN    | 1L) Exp     | ort Results                                                         | To CSV      |                  |                             | 4            | Run Quer               |
| Update Field NBI 90: Da                                      | e of Inspection           | → to                                                                  |                         | Bulk E      | dit      |             |                                                                     |             |                  |                             |              |                        |
| Asset Name                                                   | BI 90: Date of Inspection | NBI 41: Structure Ope                                                 | en, Posted, or Clos     | ed to Tra   | fic (    | Gross (Ta   | ons) H Truc                                                         | k (Tons)    | HS Long (Tor     | is) HS Sho                  | ort (Tor     | IS)                    |
| SA33000000011 0                                              | 8/19/2014                 | В                                                                     |                         |             |          |             |                                                                     |             |                  |                             |              |                        |
| <u>SA33000000040</u> * 0                                     | 8/22/2014                 | В                                                                     |                         |             |          |             |                                                                     |             |                  |                             |              |                        |
|                                                              | 8/21/2014                 | В                                                                     |                         |             |          |             | 18                                                                  |             | 35               | 35                          |              |                        |
| SA33000000067 0                                              | 8/23/2014                 | В                                                                     |                         |             | 5        | i           |                                                                     |             |                  |                             |              |                        |
|                                                              | 8/23/2014                 | В                                                                     |                         |             | £        |             |                                                                     |             |                  |                             |              |                        |

Once you have the results in an Excel file, you can create a more user-friendly version of the output.

#### Managers – Corporate Logos

We are in the process of creating as new PDF report cover sheet which includes the ability to add your corporate logo. (Some sections have not been completed as of this writing.)

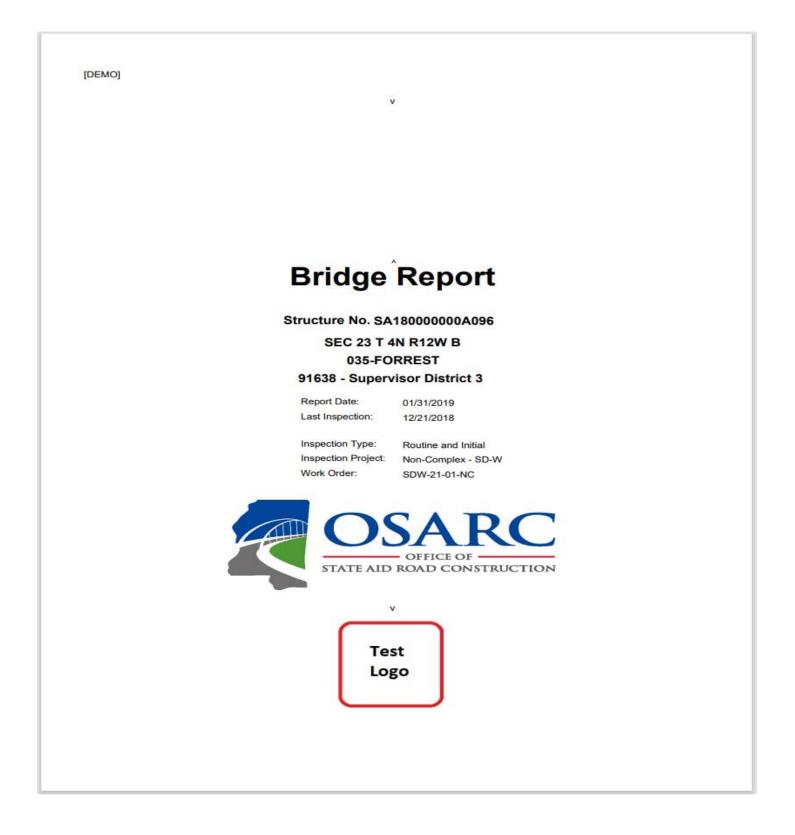

To be able to add your corporate logo, you first might have to format the logo to fit the available area. The logo must be saved as a PNG file. If the logo is not rectangular, it needs to be centered into a white rectangle that is 3 times wider than the logo is high. The PNG file will scale to fit the rectangular area established for the logo (approximately 150 x 450 pixels).

Uploading the logo into AssetWise is an Administrative function, so once your logo is ready, e-mail it to us as <u>bridge@osarc.ms.gov</u>. We will upload your logo, which you can then selection the Age and Service page.